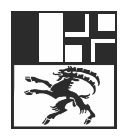

## **Inoltro domanda online Ufficio della migrazione e del diritto civile (UMDC) dei Grigioni:**

## **Domande frequenti (FAQ)**

In questo documento troverete le risposte alle domande più frequenti sul inoltro della domanda online (sportello online) dell'UMDC GR. Se la vostra domanda non trova risposta, potete contattare direttamente l'ufficio controllo abitanti del vostro comune di residenza.

- Per quale motivo sportello online?
	- L'elaborazione dei dati è più semplice per noi e l'esame è più veloce. Grazie per averlo utilizzato.
- Come funziona lo sportello online?
	- Lo sportello online vi guida attraverso varie pagine della procedura di dialogo (ad esempio dati della persona richiedente, dati del datore di lavoro / scuola, ecc.), dove può inserire o caricare i dati e i documenti corrispondenti. Infine, è possibile ricontrollare i dati prima di inviarli per via elettronica. Non è necessario un login o altri dati di accesso.
- Mi trovo all'estero. Posso comunque utilizzare lo sportello online e inoltrare una domanda?
	- Lo sportello online è facilmente disponibile anche all'estero.
- Dove trovo il mio numero SIMIC?
	- Il numero SIMIC si trova sul retro del permesso di soggiorno. Sulla notifica di scadenza il numero SIMIC si trova nell'angolo superiore a destra. Se entra la prima volta in Svizzera non ha ancora un numero SIMIC.
- Devo fornire tutti i miei dati personali allo sportello online?
	- Sì. Sia il nome che il cognome devono essere registrati in base alla carta d'identità o al passaporto.
- Cosa significano gli asterischi (\*) dietro l'iscrizione della casella?
	- Le caselle e/o i documenti contrassegnati da un asterisco (\*) devono essere compilati o inviati. Le informazioni mancanti sono contrassegnate in rosso.
- Quali documenti di file per gli allegati possono essere utilizzati?
	- $\triangleright$  Per motivi di sicurezza sono ammessi solo i file PDF. Se è disponibile un altro formato di file, i documenti possono essere scansionati con l'applicazione DocCapture o deve essere generato un file PDF.
- Che cos'è DocCapture GR?
	- L'applicazione GR DocCapture è un'applicazione mobile per smartphone e tablet che Lei può utilizzare per la scansione dei allegati. L'utilizzo dell'applicazione è semplice: Scaricate l'applicazione "GR DocCapture" sul vostro dispositivo mobile e leggete il codice QR. Quindi scansionate i documenti da trasferire con lo smartphone risp. il tablet. Una volta terminato, fare clic su "Invia ricevuta". La Sua ricevuta sarà automaticamente visibile sul computer. È anche possibile scansionare più pagine contemporaneamente in un unico documento. A tale scopo è disponibile la funzione "Altre pagine".
- Non vengono richieste firme?  $\triangleright$  No. Presentando gli allegati richiesti, ci si identifica e quindi non è necessaria la firma.
- Posso interrompere un processo senza cancellare tutti i dati già inseriti? Sì, è possibile farlo con il pulsante "Salva modulo".
- Dove vengono archivati i moduli?
	- In base alle impostazioni del vostro browser; vede Impostazioni/Downloads. Cliccate in alto a destra sul menu a tre punti >  $\mathbb{S}^{\mathbb{S}}$  Impostazioni >  $\mathbb{L}$  Downloads. È possibile selezionare la posizione di salvataggio dei dati/formulari. Naturalmente è possibile salvare i dati in una posizione a vostra scelta.
- Come faccio a sapere se l'invio della domanda tramite lo sportello online è andato con successo?
	- Dopo aver inviato la domanda, riceve immediatamente un'e-mail automatica di conferma della ricezione.
- A cosa serva l'ID della domanda sulla ricevuta PDF?
	- Si tratta di un numero progressivo unico. Per le richieste, questo numero può essere fornito in alternativa al numero SIMIC, in modo che la domanda possa essere trovata rapidamente nel sistema UMDC GR.
- Devo informare il mio comune di residenza del'inoltro della domanda?
	- $\triangleright$  No. Il comune riceve automaticamente anche una copia della domanda completa incl. gli allegati.
- Quali sono i costi di utilizzo dello sportello online? > Non sono previsti costi aggiuntivi per l'inoltro della domanda.
- Cosa devo fare per notificare un cambiamento d'indirizzo o per notificare una nascita? Per un cambiamento d'indirizzo o una notifica di nascita è necessario contattare come finora il comune di residenza e presentare la relativa domanda.

Ufficio della migrazione e del diritto civile dei Grigioni, dicembre 2023